# Aufruf der VRS-Fahrplanauskunft durch andere Webseiten

Dokumentation der GET-Parameter - Version 1.1.0

22.03.2023 side by site GmbH & Co. KG

# **Inhalt**

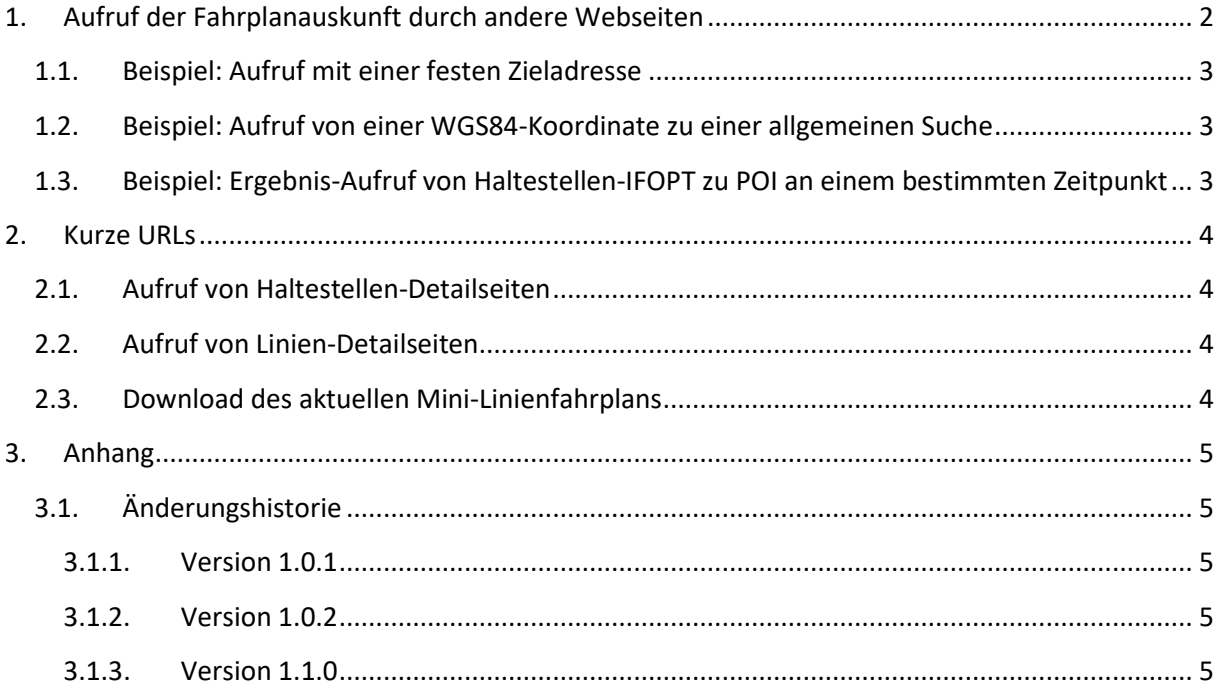

# <span id="page-2-0"></span>**1. Aufruf der Fahrplanauskunft durch andere Webseiten**

Die Fahrplanauskunft auf www.vrs.de lässt sich über die Basis-URL

<https://www.vrs.de/fahren/fahrplanauskunft> ansteuern, die durch GET-Parameter ergänzt werden kann, welche im Folgenden aufgeführt sind. Die Werte der Parameter müssen dabei URL-codiert übergeben werden (z.B. der Doppelpunkt als %3A, das Leerzeichen als %20 und das ö in Köln als %C3%B6).

#### **Art der Anfrage:**

 trip[request] Art der Anfrage, mögliche Angaben sind hier search für die normale Suchmaske, mapSearch für die Haltestellenkarte und result für das Ergebnis einer Verbindungsanfrage. Standardwert: search

#### **Startort:**

Der Startort wird entweder durch Angabe eines originName (eventuell noch eingeschränkt auf bestimmte originTypes) oder durch Angabe einer originStopId oder durch Angabe einer originCoordinate definiert.

- trip[originName] Suche nach Name des Startorts
- trip[originTypes] Einschränkung der Suche nach Name des Startorts auf bestimmte Objekt-Typen, kommaseparierte Angabe von stop für Haltestellen, address für Adressen und poi für "interessante Punkte"
- trip[originStopId] Haltestellen-IFOPT des Startorts (z.B. de:01234:12345)
- trip[originCoordinate] WGS84-Koordinate des Startpunktes, z.B. 50.97,6.97

#### **Zielort:**

Der Zielort wird entweder durch Angabe eines destinationName (eventuell noch eingeschränkt auf bestimmte destinationTypes) oder durch Angabe einer destinationStopId oder durch Angabe einer destinationCoordinate definiert.

- trip[destinationName] Suche nach Name des Zielorts
- trip[destinationTypes] Einschränkung der Suche nach Name des Zielorts auf bestimmte Objekt-Typen, kommaseparierte Angabe von stop für Haltestellen, address für Adressen und poi für "interessante Punkte"
- trip[destinationStopId] Haltestellen-IFOPT des Zielorts (z.B. de:01234:12345)
- trip[destinationCoordinate] WGS84-Koordinate des Zielpunktes, z.B. 50.97,6.97

#### **Datum & Zeit:**

- trip[date] Gewünschtes Datum für die Verbindungsanfrage (z.B. 07.03.2016). Standardwert: aktuelles Datum
- trip[time] Gewünschte Zeit für die Verbindungsanfrage (z.B. 12:30). Standardwert: aktuelle Uhrzeit
- trip[departureArrival] Gibt an, ob nach Ankunfts- oder Abfahrtsereignissen gesucht werden soll. Möglich sind departure für Abfahrten und arrival für Ankünfte. Standardwert: departure

## <span id="page-3-0"></span>**1.1. Beispiel: Aufruf mit einer festen Zieladresse**

[https://www.vrs.de/fahren/fahrplanauskunft?trip\[destinationName\]=Glockengasse%2037-](https://www.vrs.de/fahren/fahrplanauskunft?trip%5bdestinationName%5d=Glockengasse%2037-39,%20K%C3%B6ln&trip%5bdestinationTypes%5d=address) [39,%20K%C3%B6ln&trip\[destinationTypes\]=address](https://www.vrs.de/fahren/fahrplanauskunft?trip%5bdestinationName%5d=Glockengasse%2037-39,%20K%C3%B6ln&trip%5bdestinationTypes%5d=address)

## <span id="page-3-1"></span>**1.2. Beispiel: Aufruf von einer WGS84-Koordinate zu einer allgemeinen Suche**

[https://www.vrs.de/fahren/fahrplanauskunft?trip\[originCoordinate\]=50.97,6.97&trip\[destinationName\]=Moll](https://www.vrs.de/fahren/fahrplanauskunft?trip%5boriginCoordinate%5d=50.97,6.97&trip%5bdestinationName%5d=Mollwitzstr&trip%5bdestinationTypes%5d=stop,address) [witzstr&trip\[destinationTypes\]=stop,address](https://www.vrs.de/fahren/fahrplanauskunft?trip%5boriginCoordinate%5d=50.97,6.97&trip%5bdestinationName%5d=Mollwitzstr&trip%5bdestinationTypes%5d=stop,address)

Die Suche von einer WGS84-Koordinate kann beispielsweise mit dem aktuellen Standort eines Benutzers verwendet werden.

## <span id="page-3-2"></span>**1.3. Beispiel: Ergebnis-Aufruf von Haltestellen-IFOPT zu POI an einem bestimmten Zeitpunkt**

[https://www.vrs.de/fahren/fahrplanauskunft?trip\[originStopId\]=de%3A05315%3A11201&trip\[destinationName\]=](https://www.vrs.de/fahren/fahrplanauskunft?trip%5boriginStopId%5d=de%3A05315%3A11201&trip%5bdestinationName%5d=Palladium&trip%5bdestinationTypes%5d=poi&trip%5bdate%5d=23.11.2017&trip%5btime%5d=20%3A58&trip%5bdepartureArrival%5d=arrival&trip%5brequest%5d=result) [Palladium&trip\[destinationTypes\]=poi&trip\[date\]=23.11.2017&trip\[time\]=20%3A58&trip\[departureArrival\]=ar](https://www.vrs.de/fahren/fahrplanauskunft?trip%5boriginStopId%5d=de%3A05315%3A11201&trip%5bdestinationName%5d=Palladium&trip%5bdestinationTypes%5d=poi&trip%5bdate%5d=23.11.2017&trip%5btime%5d=20%3A58&trip%5bdepartureArrival%5d=arrival&trip%5brequest%5d=result) [rival&trip\[request\]=result](https://www.vrs.de/fahren/fahrplanauskunft?trip%5boriginStopId%5d=de%3A05315%3A11201&trip%5bdestinationName%5d=Palladium&trip%5bdestinationTypes%5d=poi&trip%5bdate%5d=23.11.2017&trip%5btime%5d=20%3A58&trip%5bdepartureArrival%5d=arrival&trip%5brequest%5d=result)

# <span id="page-4-0"></span>**2. Kurze URLs**

## <span id="page-4-1"></span>**2.1. Aufruf von Haltestellen-Detailseiten**

https://www.vrs.de/his/haltestelle/de:05315:11201

Letzter Parameter ist die IFOPT der Haltestelle.

## <span id="page-4-2"></span>**2.2. Aufruf von Linien-Detailseiten**

https://www.vrs.de/lis/linie/de:vrs:1024

Letzter Parameter ist die IFOPT der Linie.

## <span id="page-4-3"></span>**2.3. Download des aktuellen Mini-Linienfahrplans**

https://www.vrs.de/his/minifahrplan/de:vrs:1206

Letzter Parameter ist die IFOPT der Linie.

# <span id="page-5-0"></span>**3. Anhang**

# <span id="page-5-1"></span>**3.1. Änderungshistorie**

#### <span id="page-5-2"></span>**3.1.1. Version 1.0.1**

**•** IFOPTs mit führender 0

#### <span id="page-5-3"></span>**3.1.2. Version 1.0.2**

• Domain der URLs auf [https://www.vrs.de](https://www.vrs.de/) geändert

## <span id="page-5-4"></span>**3.1.3. Version 1.1.0**

- . "[2.2](#page-4-2) Aufruf von [Linien-Detailseiten](#page-4-2)" hinzugefügt
- URL zum Aufruf der Fahrplanauskunft auf <https://www.vrs.de/fahren/fahrplanauskunft> geändert
- Formulierung für [Aufruf der Fahrplanauskunft durch](#page-2-0) andere Webseiten verbessert